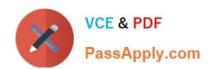

## 000-M96<sup>Q&As</sup>

IBM Unica Enterprise Campaign Technical Mastery Test V1

## Pass IBM 000-M96 Exam with 100% Guarantee

Free Download Real Questions & Answers PDF and VCE file from:

https://www.passapply.com/000-M96.html

100% Passing Guarantee 100% Money Back Assurance

Following Questions and Answers are all new published by IBM Official Exam Center

- Instant Download After Purchase
- 100% Money Back Guarantee
- 365 Days Free Update
- 800,000+ Satisfied Customers

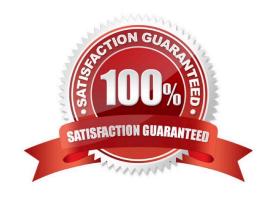

# VCE & PDF PassApply.com

#### https://www.passapply.com/000-M96.html

2021 Latest passapply 000-M96 PDF and VCE dumps Download

#### **QUESTION 1**

In Unica Campaign, where do you navigate to access the Advanced Settings that allow you to manage some Unica Campaign settings and server optimization features?

- A. Go to the Summary tab of the campaign.
- B. Open the flowchart in Edit mode and select Options.
- C. View the flowchart in View mode and select Run.
- D. Open the flowchart in Edit mode and select Admin.

Correct Answer: D

#### **QUESTION 2**

What utility tool should a customer use if they want to export an XML version of configuration settings for backup, or to import the settings into a different installation of Unica Marketing Platform?

- A. populateDb
- B. configTool
- C. partitionDb
- D. unica\_actrg

Correct Answer: B

#### **QUESTION 3**

Who is the owner of a campaign in Unica Campaign if the campaign is linked to a project?

- A. User who clicked Create Linked Campaign.
- B. User who created the Project.
- C. Administrator must assign an owner.
- D. Last user to edit the campaign is assigned as owner.

Correct Answer: A

#### **QUESTION 4**

For Unica Campaign, what prefix is used for system tables?

A. UARC\_

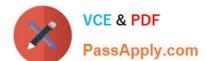

## https://www.passapply.com/000-M96.html

2021 Latest passapply 000-M96 PDF and VCE dumps Download

C. UA\_

D. SYS\_

Correct Answer: C

#### **QUESTION 5**

Which flowchart process in Unica Campaign allows a customer to specify a query that identifies the subset of records for purchases made in May-June of this year?

- A. Extract
- B. Select
- C. Snapshot
- D. Track

Correct Answer: A

Latest 000-M96 Dumps

000-M96 Practice Test

000-M96 Study Guide

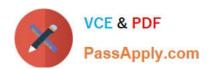

To Read the Whole Q&As, please purchase the Complete Version from Our website.

## Try our product!

100% Guaranteed Success

100% Money Back Guarantee

365 Days Free Update

**Instant Download After Purchase** 

24x7 Customer Support

Average 99.9% Success Rate

More than 800,000 Satisfied Customers Worldwide

Multi-Platform capabilities - Windows, Mac, Android, iPhone, iPod, iPad, Kindle

We provide exam PDF and VCE of Cisco, Microsoft, IBM, CompTIA, Oracle and other IT Certifications. You can view Vendor list of All Certification Exams offered:

https://www.passapply.com/allproducts

### **Need Help**

Please provide as much detail as possible so we can best assist you. To update a previously submitted ticket:

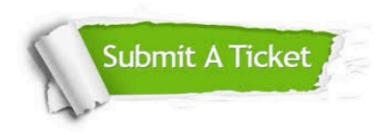

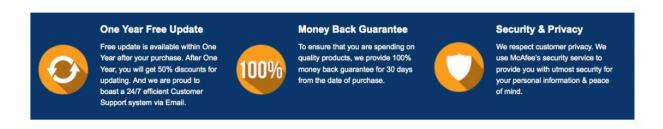

Any charges made through this site will appear as Global Simulators Limited.

All trademarks are the property of their respective owners.

Copyright © passapply, All Rights Reserved.